## **UNIVERSIDAD TECNOLÓGICA CENTROAMERICANA UNITEC**

### **FACULTAD DE CIENCIAS ADMINISTRATIVAS Y SOCIALES**

### **INFORME DE PRÁCTICA PROFESIONAL**

# **REALIZADO EN: AGUAS DE PUERTO CORTÉS**

# **SUSTENTADO POR: LIZBETH ANAHÍ CAMPOS CANALES - 21751051**

# **PREVIA INVESTIDURA AL TÍTULO DE: LICENCIADO EN ADMINISTRACIÓN INDUSTRIAL Y DE NEGOCIOS**

SAN PEDRO SULA, CORTÉS **HONDURAS, C. A.** 

**OCTUBRE , 2021**

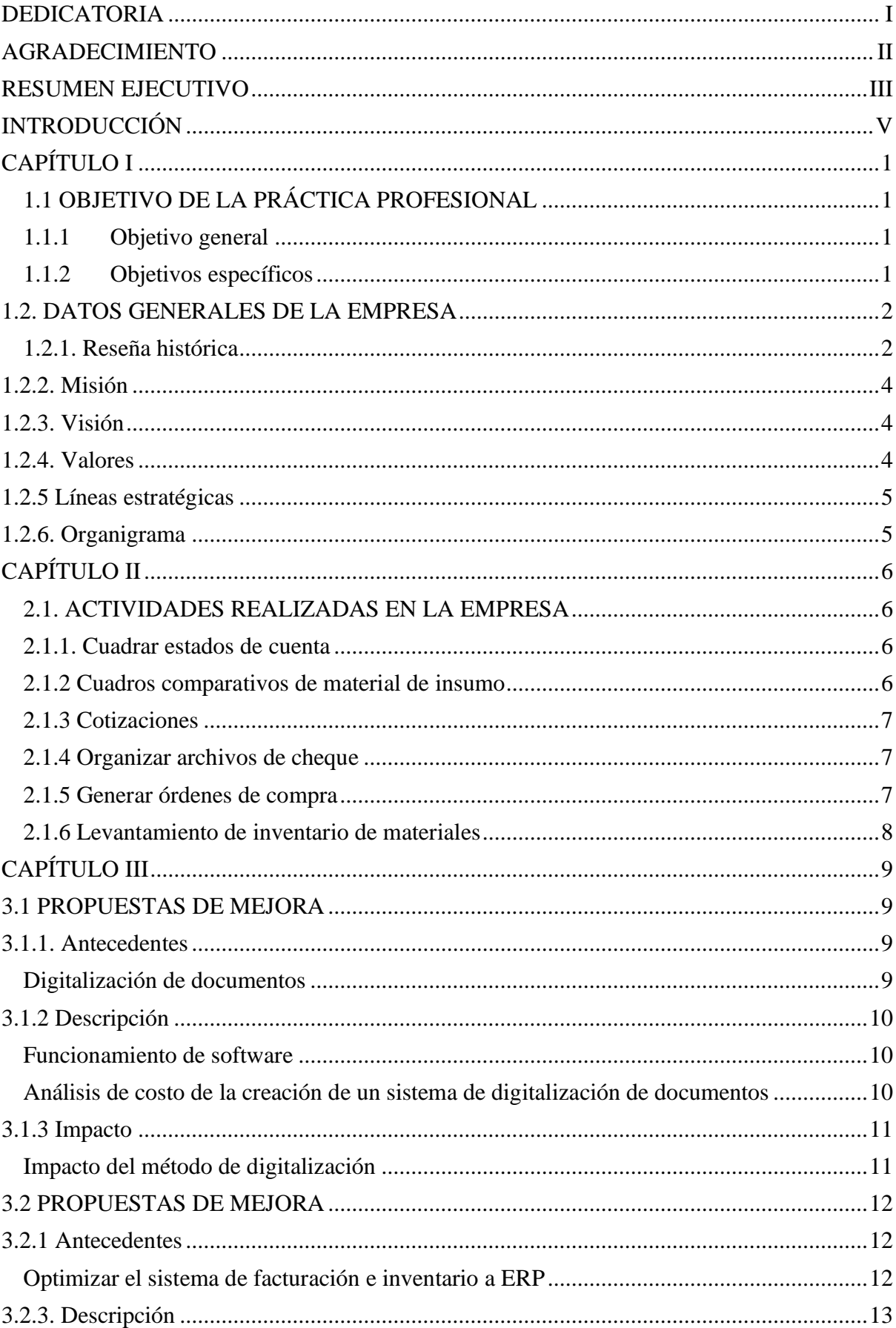

# ÍNDICE

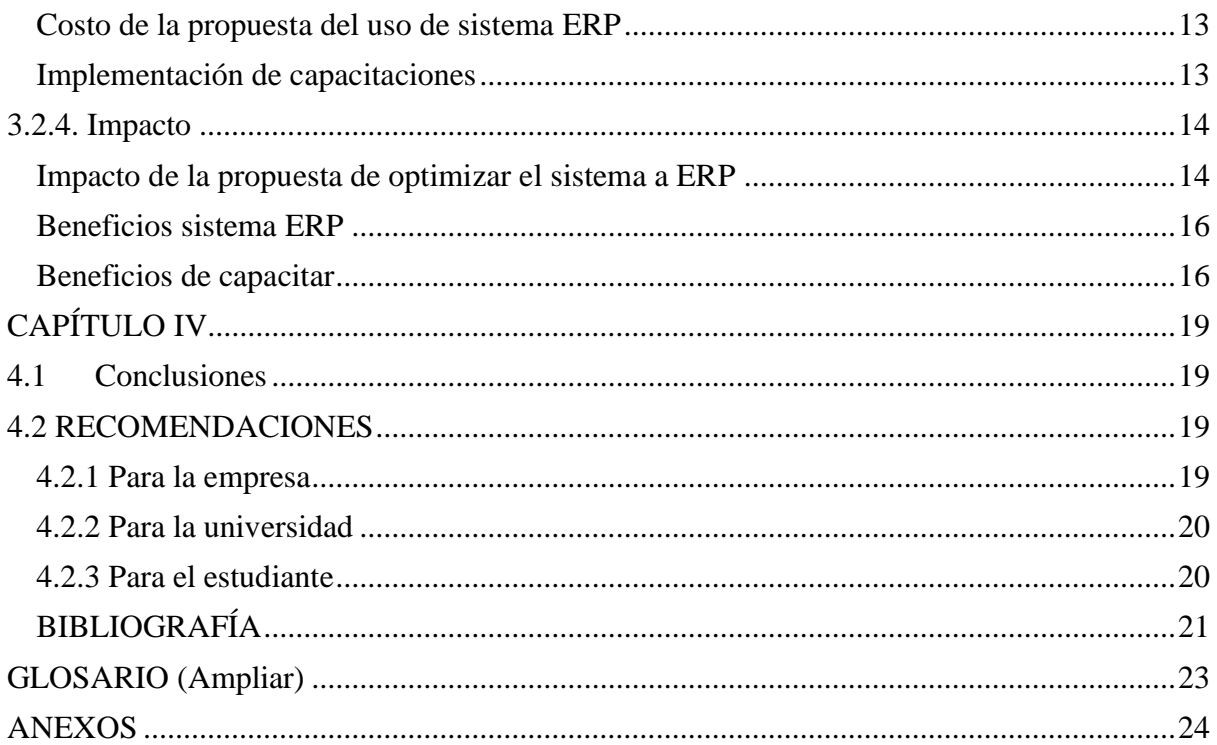

### **DEDICATORIA**

Dedico este informe a Juan Alexander Zamora Canales (1988-2021).

#### **AGRADECIMIENTO**

Quiero agradecer primeramente a Dios por permitirme estar culminando mi carrera universitaria y tener a mi familia con salud. Quiero agradecerle a mi madre Ana Lidia Canales Cruz por siempre estar para mí en las buenas y en las malas, por ser una buena madre y dar todo por sus hijos. A mi padre Edgardo Ismael Campos Mejía por sacrificar tantos años de su vida alejado de su familia para poder darnos siempre lo mejor, por ser un padre amoroso y bueno. Le agradezco a Christopher Isaac Matute Croasdaile por darme ánimos cada vez que lo necesite y por estar a mi lado en todo tiempo. Y finalmente le agradezco a mi hermano Edgardo Ismael Campos Canales por ser un apoyo incondicional en mi vida y a todos los que confiaron en mí y me ayudaron siempre que pudieron.

#### **RESUMEN EJECUTIVO**

Este informe tiene como finalidad detallar las actividades desarrolladas en la práctica profesional realizada para obtener el título de Licenciatura en Administración Industrial y de Negocio en la Universidad Tecnológica de Centroamérica (UNITEC) con el objetivo de crear un procedimiento de experiencia en la organización laboral. La práctica profesional es utilizada para aplicar y ampliar los conocimientos que se han obtenido a lo largo de los estudios académicos.

Realizar la practica profesión en Aguas de Puerto Cortes permitió adquirir capacidades y competencias que solo pueden ser construidas mediante la ejecución de esta actividad. Es ahí cuando se desarrollan las habilidades y el crecimiento laboral ya que se puede visualizar las áreas de la empresa con un punto de vista fresco y diferente. Esta es la oportunidad de contribuir con ideas colaboradoras a las necesidades que se presenten en la empresa durante el periodo.

Aguas de Puerto Cortes fue elegida para el desarrollo de esta experiencia laboral porque es una empresa prestigios e importante en Puerto Cortés que brindan su apoyo al pueblo porteño. Esta organización está enfocada en el área de agua potable y saneamiento sanitario en toda la península y sus alrededores. Cuentan con un grupo de profesionales en las distintas áreas que logran dar un servicio eficaz por su compromiso hacia la población. Aguas de Puerto Cortés tiene 22 años operando y han adquirido reconocimientos internacionales y nacionales, debido a su experiencia. (Aguas de Puerto Cortés, 2019)

Los sistemas de agua potable y alcantarillado sanitario son manejados y administrados por la empresa Aguas de Puerto Cortes, creada el 25 de octubre de 1999, con algunas excepciones donde las Juntas Administrados de Aguas que son las responsables del servicio. La mayor parte de la población del casco urbano de Puerto Cortes que conforma el subsistema de la península, es abastecida por dos obras de toma que captan el agua del río Tulían. El caudal mínimo del río en verano es aproximadamente de 360 l/s. Esta fuente abastece las obras de toma Tulían I que funciona por bombeo y Tulían II que funciona por gravedad, y ambas ingresan a la planta de tratamiento Tulían. (Aguas de Puerto Cortés, 2019)

La sobre demanda del servicio de agua por el crecimiento de la población volvió insuficiente la función del primer módulo construido en 1983 además de que la capacidad de potabilizar agua con el sedimento en época de lluvias no era posible y la prestación que se recibía era de agua color café o "achocolatada". Los nuevos módulos pueden potabilizar 350 litros máximos de agua por segundo y funcionan con el Sistema de Filtración de tratamiento con agregados de sulfato de aluminio se garantiza un servicio de primer nivel. (Aguas de Puerto Cortés, 2019)

### **INTRODUCCIÓN**

El presente informe está basado en las actividades realizadas en la práctica profesional en la empresa Aguas de Puerto Cortés S.A. de C.V el 19 de julio del 2021 hasta el 24 de septiembre de dicho año. Este documento tiene información de sistemas de agua potable y alcantarillado sanitario, ya que estos son manejados y administrados por la empresa Aguas de Puerto Cortés S.A. de C.V. Las actividades que se explicaran posteriormente eran parte de una práctica profesional que se llevó a cabo en el departamento de Contabilidad, se especifican los aprendizajes obtenidos y una propuesta de mejora.

En el primer capítulo se describirán el objetivo general y los objetivos específicos y la información general de Aguas de Puerto Cortés S.A. de C.V. Incluyendo su historia e inicios en uno de los puertos más importantes de Centroamérica. El segundo capítulo se centra en las actividades realizadas durante el periodo de práctica profesional, se explica con más detalle de que trata cada una de las actividades en las cuales se pondrán en uso los conocimientos sobre dicha solicitud.

El tercer capítulo expone las actividades de mejora propuestas y su resultado beneficioso en la empresa, de igual manera se muestra resultados del proceso que se llevó a cabo durante el periodo. Es decir que se especifican en que áreas se necesita fortalecer su funcionamiento y así se pudo encontrar un plan de acuerdo a las necesidades que había en el departamento de contabilidad. El cuarto capítulo son las conclusiones y recomendaciones de las propuestas que se crearon después de analizar y observar la manera en la cual operaba la empresa.

# **CAPÍTULO I**

# **1.1 OBJETIVO DE LA PRÁCTICA PROFESIONAL**

### **1.1.1 Objetivo general**

Ejecutar en la práctica profesional los conocimientos adquiridos a lo largo de la carrera, que permitan identificar oportunidades de mejora y fortalecimiento en el departamento de contabilidad para que la empresa obtenga beneficios de las propuestas sugeridas.

### **1.1.2 Objetivos específicos**

- Identificar un área operativa de Aguas de Puerto Cortés con necesidades de capacitación para crear una propuesta de mejora.
- Realizar actividades para conocer el funcionamiento de los procesos existentes.
- Analizar el comportamiento y funcionamiento operacional del departamento de Contabilidad de Aguas de Puerto Cortés S.A. de C.V. para identificar oportunidades de mejora.

#### **1.2. DATOS GENERALES DE LA EMPRESA**

#### **1.2.1. Reseña histórica**

El convenio de traspaso de la operación fue suscrito con el SANAA en el año 1995, ratificado en 1997, mediante el cual asume la responsabilidad de operar los servicios de provisión de agua potable en la ciudad, la recién creada División Municipal de Aguas (DAMCO) dentro de la estructura Municipal.

En consideración al éxito obtenido en la gestión administrativa y operativa de los servicios por parte de la Municipalidad de Puerto Cortés y al interés del BID en financiar la construcción del sistema de Alcantarillado Sanitario condicionado a la autonomía gerencial de los servicios.

Se dictó el 27 de mayo de 1997 el Decreto 54-97 por el Congreso Nacional, en el cual se autoriza al SANAA a realizar el traspaso definitivo del acueducto a la Municipalidad de Puerto Cortés con sus activos y proyectos.

El proceso de transformación incluye la reforma institucional para la disolución de DAMCO y la creación de una Empresa de Agua y Saneamiento, constituyéndose en la primera experiencia nacional del nuevo modelo de gestión de los servicios.

La Empresa Aguas de Puerto Cortés se creó el 25 de octubre de 1999.

El objetivo de su creación fue el que esta entidad se encargara de la administración y operación de servicios del sector agua y saneamiento en Puerto Cortés.

La Empresa prestadora asumió la obligación de mantener la infraestructura del servicio, su comercialización, provisión de capital de trabajo y el pago de un arrendamiento o canon a la Municipalidad por el uso y usufructo de los activos municipales, suma que se deposita en el Fondo de Fideicomiso constituido especialmente para cumplir con el compromiso financieramente contraído ante el BID. Por su parte, la Municipalidad debe proveer el capital de inversión y reposición de infraestructura, y tomar decisiones sobre su régimen tarifario y política general de los servicios.

(Aguas de Puerto Cortés, 2017)

A finales de 1993 la tormenta tropical "Gert" destruye la presa derivadora de Puerto Cortés, dejando desabastecida la ciudad por más de dos meses continuos, ante esta situación queda claramente evidenciada la incapacidad del Servicio Nacional de Acueductos y Alcantarillado (SANAA) para tomar decisiones en relación a inversión de obras de infraestructura, pues

dependían de la anuencia de la administración central. Como consecuencia la Corporación Municipal, reorienta sus esfuerzos para obtener el traspaso del acueducto y proceder de manera formal a efectuar inversiones que mejoren el servicio de agua potable. (Aguas de Puerto Cortés, 2019)

El convenio de traspaso de la operación fue suscrito con el SANAA en el año 1995, ratificado en 1997, mediante el cual asume la responsabilidad de operar los servicios de provisión de agua potable en la ciudad, la recién creada División Municipal de Aguas (DAMCO) dentro de la estructura Municipal. En consideración al éxito obtenido en la gestión administrativa y operativa de los servicios por parte de la Municipalidad de Puerto Cortes y al interés del BID en financiar la construcción del sistema de Alcantarillado Sanitario condicionado a la autonomía gerencial de los servicios.

(Aguas de Puerto Cortés, 2019)

#### **1.2.2. Misión**

Proporcionar eficientemente agua potable y saneamiento en el área de competencia del Municipio de Puerto Cortés, con una visión empresarial que garantice la satisfacción del cliente integrando en nuestro modelo de gestión la protección del medio ambiente y la responsabilidad social.

(Aguas de Puerto Cortés, 2017)

### **1.2.3. Visión**

Para el año 2021 seremos una empresa líder a nivel nacional y en constante crecimiento, dedicada con eficiencia y calidad en la prestación de servicio de agua potable y saneamiento.

(Aguas de Puerto Cortés, 2017)

### **1.2.4. Valores**

- **Responsabilidad:** Cumplimos a cabalidad con las obligaciones internas y externas contraídas.
- **Imparcialidad:** Tratamos de manera equitativa a todos nuestros clientes internos y externos.
- **Compromiso:** Tenemos un interés permanente por llevar a cabo nuestras obligaciones.
- **Honestidad:** Nuestras actividades se enmarcan dentro del compromiso de la probidad.
- **Respeto:** valoramos positivamente los derechos de los demás, sean estos clientes, socios o empleados, comunidad y proveedores.
- **Ética Institucional:** Nos comprometemos asumir un modelo de conducta con principios éticos que faciliten la armonía, la convivencia y el desarrollo de las actuaciones de nuestra institución.

(Aguas de Puerto Cortés, 2017)

### **1.2.5 Líneas estratégicas**

1.- Fortalecimiento Financiero de Aguas de Puerto Cortes.

2.- Fortalecimiento Administrativo y Gerencial de Aguas de Puerto Cortes.

3.- Fortalecimiento de la Posición de Aguas de Puerto Cortes a Nivel Externo.

4.- Fortalecimiento de los Servicios Prestados por Aguas de Puerto Cortes.

5.- Procurar Servicios sostenible de Agua Potable y Alcantarillado.

6.- Crear e implementar Política de responsabilidad Empresarial.

(Aguas de Puerto Cortés, 2017)

### **1.2.6. Organigrama**

Ilustración 1, Organigrama , Aguas de Puerto Cortés

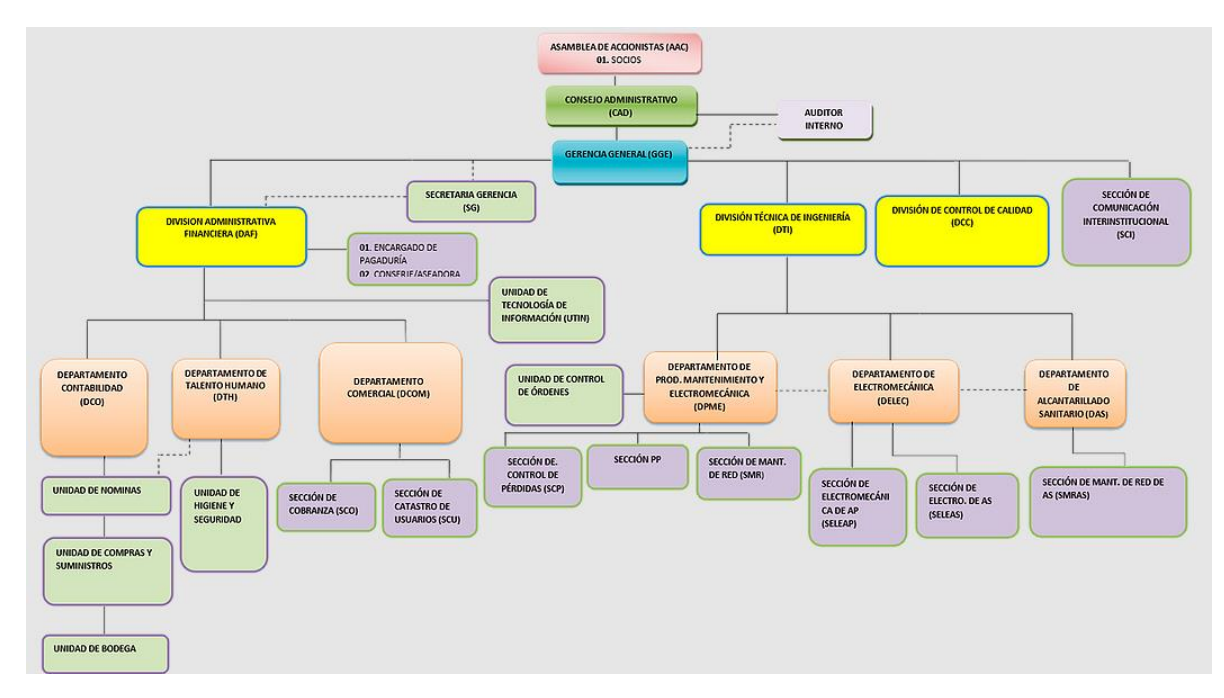

(Aguas de Puerto Cortés, 2017)

### **CAPÍTULO II**

### **2.1. ACTIVIDADES REALIZADAS EN LA EMPRESA**

El departamento de Contabilidad está conformado por el encargado de compra y venta, encargado de inventario, asistente contable, jefe de contabilidad y encargado de cheques. Dentro de las actividades a realizar el área de compra y venta se elaboran cuadros comparativos de material y cotizaciones de donación o necesidades de la empresa. En el área contable se cuadran estados de cuenta de los bancos Davivienda, Banco de Occidente y Bac Credomatic, se organizan archivos de cheque emitidos a diario, se generan órdenes de compra de las cotizaciones y levantamiento de inventario.

#### **2.1.1. Cuadrar estados de cuenta**

El proceso se inicia con el estado de cuenta del banco principal de la empresa, a partir de ahí se utiliza el formato de estado de cuenta en Microsoft Excel con el archivo " Estado de Cuenta". Se verifica cada una de las transacciones y se transcriben del papel al archivo de Excel. Al final se hace la revisión de cuadre de los totales del estado de cuenta brindado por el banco y el resultado transcrito en archivo " Estado de Cuenta". Si una transacción no está en el documento dado por el banco se debe revisar el sistema de contabilidad y verificar si no está posteado y por eso no aparece en los gastos del mes. Esta actividad se realiza una vez al mes con cada uno de los bancos que la empresa utiliza.

#### **2.1.2 Cuadros comparativos de material de insumo**

Este proceso inicia recolectando las cotizaciones de las empresas de insumos de tuberías elegidas para la posible compra. Se utiliza Excel para la creación de una tabla establecida con el precio, nombre del artículo y su código en inventario. Se agrega la fórmula de suma y multiplicación que indican cuál de las empresas les da un mejor precio por cada artículo cotizado. Las cotizaciones se hacen con empresas que son proveedores directos de Aguas de Puerto Corté y con nuevos proveedores ya que hay materiales de insumo que son más económicos en otras empresas. Es por eso sé que utiliza este cuadro comparativo de los precios para saber el total de ahorre que se puede obtener.

#### **2.1.3 Cotizaciones**

Este es un largo proceso y de mucho tiempo ya que al tener la lista de lo que se necesita en las distintas áreas se pasa a revisar si son materiales, instrumento o necesidades primarias que la empresa está teniendo. Se procede a llamar a los proveedores principales para solicitar la cotización, al tener máximo 3 cotizaciones y el encargado de compra y venta se debe presentar ante la junta directiva, ya que ellos son quienes toman la decisión de cual proveedor utilizar. Este último paso de presentarse ante la junta directiva se lleva a cabo solo cuando son compras mayores que requieren de un crédito.

#### **2.1.4 Organizar archivos de cheque**

Esta actividad inicia con la recolección de cheques que fueron emitidos durante el día. Se debe verificar el orden de los papeles, este debe tener el cheque en la primera parte , seguido de la orden de compra y al final el certificado de compra. Luego se deben organizar por número de cheque de menor a mayor para tener un mejor orden ya que esto tiene que ver con la fecha de emisión. Después se procede a buscar la carpeta correspondiente, esto dependerá de que banco proviene ya que trabajan con diferentes entes financieros y es necesario organizarlos en el lugar establecido.

### **2.1.5 Generar órdenes de compra**

Para ejecutar esta actividad debe existir una previa cotización para que así el encargado del departamento de compra y venta haga la compra del material de insumo. Para poder adquirir un nuevo producto se debe tener la aprobación de gerencia, asistente contable y jefe de contabilidad. Aguas de Puerto Cortés tiene un sistema de base de datos con información de materiales, eso facilita el proceso de crear la orden de compra. Sino existe un material en el sistema que se necesita se debe grabar en la base de datos para que pueda tener su propio código. Esto se hace para tener un mejor control de los materiales y para que en un futuro cotizar ese artículo sea más sencillo, ya que el sistema muestra los precios por los que se ha comprado ese material. Si un tubo se compró 3 veces en distintos meses y su precio varía en la base de datos queda guardada esa información. Por eso es necesario que cada artículo tenga un código.

#### **2.1.6 Levantamiento de inventario de materiales**

Para llevar a cabo esta actividad se necesitan las solicitudes de cada departamento, en las cuales especifican los materiales que ya se han acabado, materiales para un proyecto de agua potable o un trabajo en específico. Cada área es responsable por sus necesidades y ellos deben notificarle al encargado de compras al momento de tener una. No se necesita un mínimo de materiales o un tiempo específico para poder hacer un pedido al encargado de compra y venta. Se procede a revisar el inventario para saber si lo que necesita el departamento está en bodega. Es por eso que se hace una copia de todo el inventario ya que indica la cantidad de material en existencia, se debe ir a verificar si esta la cantidad correcto o si se debe actualizar en el sistema de inventario. De esta manera se puede llevar un mejor control de lo que más se necesita mantener en bodega.

### **CAPÍTULO III**

### **3.1 PROPUESTAS DE MEJORA**

Se tomo como referencia todas las actividades anteriores, identificando a través de análisis crítico una serie de oportunidades de mejora y sugerencias para las actividades que son parte del proceso de contabilidad. Dichas sugerencias son complementadas por instrumentos que facilitan su proceso de implementación.

#### **3.1.1. Antecedentes**

### **Digitalización de documentos**

Para que la propuesta tenga resultados en las oportunidades de mejora encontradas en el funcionamiento operacional de Aguas de Puerto Cortés se necesita una capacitación para la aceptación en los cambios tecnológicos. Se encontró una oportunidad de mejora en el procesamiento de archivos de documentación, en los cuales hay información importante desde hace 22 años.

Muchos de estos documentos están dañados porque se encuentran almacenados en una bodega, es por eso que se necesita tener toda esa información en un espacio donde no se sigan dañando más. Para lograr este objetivo se necesita la creación de un sistema de digitalización de documentos que tenga la capacidad de almacenar, digitalizar y garantizar la seguridad de los documentos. Esta propuesta surgió debido a que el departamento de sistemas estaba en planes de actualizar sus métodos de facturación. El departamento de sistemas analizo la propuesta por lo que se realizó las investigación y cotización, este se puede ver reflejado en la siguiente tabla:

#### Tabla 1.

| <b>Situación</b>                           | Tiempo                                      |  |
|--------------------------------------------|---------------------------------------------|--|
| Se necesita revisar los recibos de un pago | El colaborador debe dejar su puesto de      |  |
| que se realizó en banco del país en marzo  | trabajo ir a bodega y buscar entre archivos |  |
| del 2012, debido a que hay un descuadre en | de hace 9 años para encontrar el recibo que |  |
| los estados de cuenta de ese año. Los      | se necesita.                                |  |
|                                            | Tiempo utilizado: 20 minutos                |  |

*Pérdida de tiempo en búsqueda de archivos.*

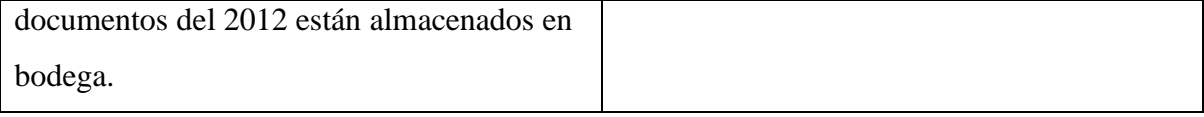

Esta situación sucedía de 3 a 4 veces por semana en el departamento de contabilidad.

### **3.1.2 Descripción**

### **Funcionamiento de software**

Cuando se inicia el proceso de digitalizar un documento primero se realiza una lectura del documento en físico mediante el scanner para pasarlo a imagen digital.

Cuando se están capturando todos los datos el software detecta cierta información específica como:

- 1. Número de cheque
- 2. Nombre del proveedor
- 3. Fecha
- 4. Número de recibo

Esto es para poder tener un mejor manejo de la información cuando ya este en el ordenador. Será más fácil agrupar en carpetas documentos que sean del mismo banco, por ejemplo.

Para que el scanner sea capaz de digitalizar toda la información se hace uso de la tecnología de reconocimiento óptico de caracteres. Estando ya digitalizado el archivo se guarda en el formato que se permite ( PDF, DOCX).

### **Análisis de costo de la creación de un sistema de digitalización de documentos**

### Tabla 2

*Costos de digitalización*

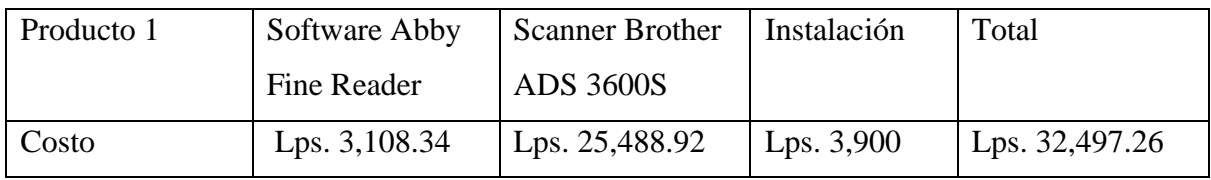

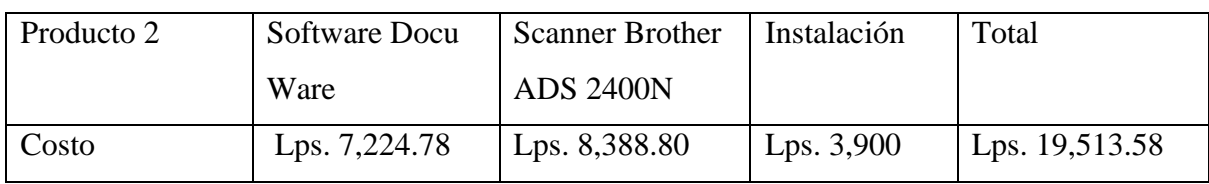

En la tabla se puede observar que el costo de la implementación de la digitalización de documento es de L.32,497.26 incluyendo la instalación del software.

### **3.1.3 Impacto Impacto del método de digitalización**

#### Tabla 3

*Ahorro de tiempo en búsqueda de archivos.*

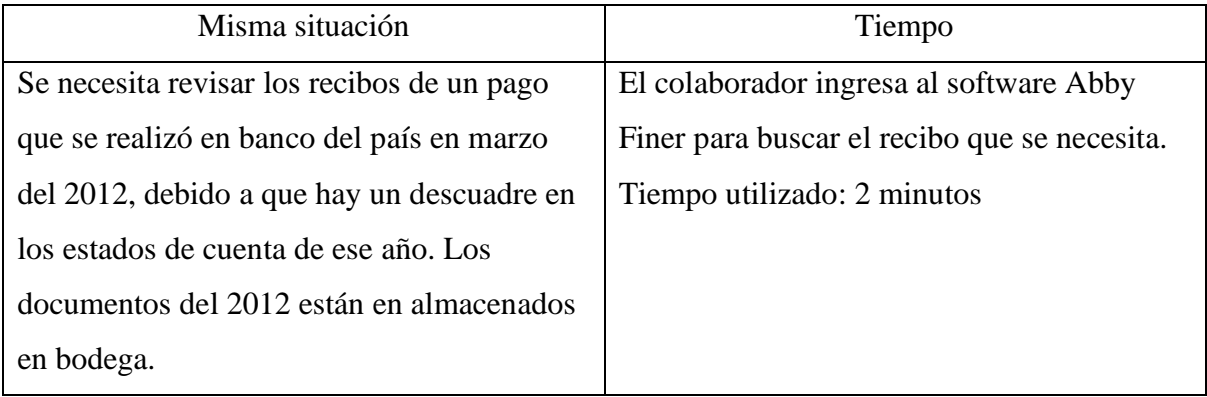

Tomando en cuenta este tipo de situación se pudo ahorrar 18 minutos del colaborar, se facilitó se procesó de trabajo y logro su tarea asignada.

Beneficios de la implementación de la digitalización de documentos son:

- Ahorro de tiempo y dinero en la gestión de información
- Optimizar el almacenamiento.
- Garantiza la seguridad de los documentos.
- Evitar la aparición de errores y perdidas.
- Mejorar los flujos de trabajo.
- Compartir fácilmente los archivos.

Con este método implementado el proceso de búsqueda de documentos será sencilla de igual manera con el software tienen nuevas herramientas que les beneficia y será de aprendizaje para los colaboradores. Se obtendría un resultado positivo en el momento que todos los documentos que están en almacenados en bodega sean digitalizados. En la siguiente tabla se puede observar el tiempo que utiliza un colaborar en la búsqueda de un archivo y cuanto se ahorrara.

### **3.2 PROPUESTAS DE MEJORA**

El objetivo principal de la práctica profesional fue la búsqueda de oportunidades de mejora que logren un efecto en el proceso de ejecución de ciertas actividades. Tomando en cuenta que exista una propuesta aceptable para la situación evaluada se tomó la decisión de:

### **3.2.1 Antecedentes**

### **Optimizar el sistema de facturación e inventario a ERP**

El sistema de facturación existente necesita mejoras debido a que es un sistema desactualizado y necesita una base de datos más amplia y renovada. Esto permitirá que se deje de perder tiempo en el momento de ejecutar transacciones, es por eso que se analizó la manera en la cual operaba este sistema y en que necesitaba mejorías. Es necesario optimizar los procedimientos que presentan mayor dificultad a la hora de utilizarlo para lograr un mejor uso y entendimiento por parte de los colaboradores.

#### Tabla 4

#### *Facturar en un sistema lento*.

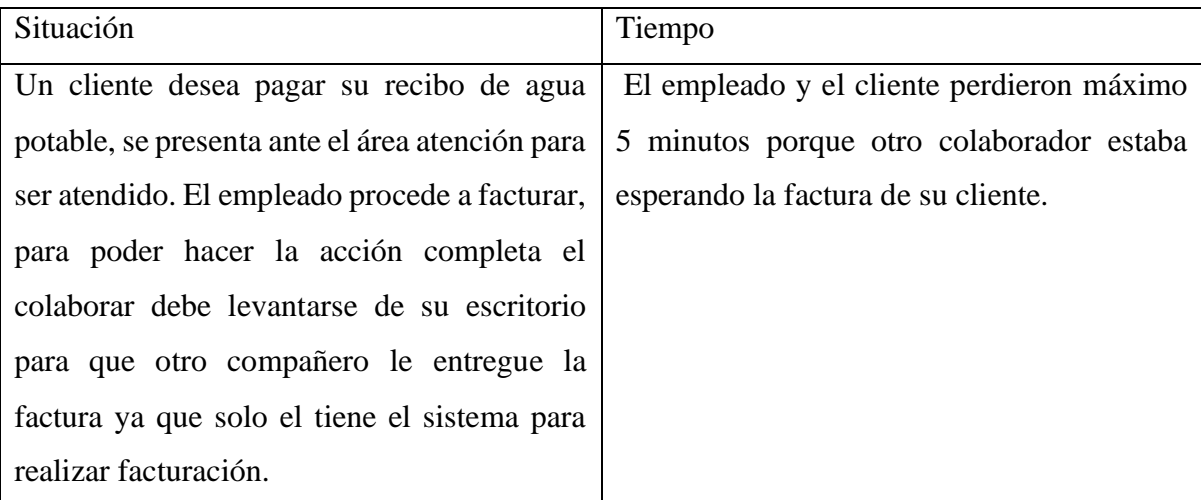

El cliente espero 10 minutos para poder pagar su recibo de agua potable, esta situación sucede todos los días en el departamento de atención al cliente.

#### **3.2.3. Descripción**

#### **Costo de la propuesta del uso de sistema ERP**

Uno de los motivos por los cuales las empresas no optimizan sus sistemas operacionales son por los costos que estos conllevan. De igual forma al tener un sistema funcional no ven necesario el reemplazo de este, por lo que anticipan un incremento en los costos fijos sin beneficio.

#### Tabla 5

*Cotización sistema odoo*

| <b>Sistema Odoo</b> |            |              |
|---------------------|------------|--------------|
| Aplicación          | Costo      | Total        |
| 25 usuarios         | Lps.144.57 | Lps.3,614    |
| Facturación         | Lps.96.38  | Lps.96.38    |
| Ventas              | Lps.96.38  | Lps.96.38    |
| Contabilidad        | Lps.192.72 | Lps.192.72   |
| Inventario          | Lps.289.14 | Lps.289.14   |
| Firmar              | Lps.192.72 | Lps.192.72   |
| Documentos          | Lps.192.72 | Lps.192.72   |
| Consolidación       | Lps.385.63 | Lps.385.63   |
| Planificación       | Lps.96.38  | Lps.96.38    |
|                     |            | Lps.5,156.47 |

Con este sistema se puede personalizar a la necesidad de cada empresa.

### **Implementación de capacitaciones**

Para poder tener un resultado exitoso es necesario implementar las capacitaciones, de esta manera los empleados van a poder familiarizarse con eficacia al nuevo sistema. Es necesario tener capacitaciones sobre el entorno laboral y cambios tecnológicos ya que esto les permitirá conocer y obtener nuevas herramientas que pueden poner en práctica. Es necesario que los colaboradores se acostumbres a los cambios de manera constante. Implementar un nuevo

sistema no es sencillo y más si los empleados están acostumbrados a una sola manera de trabajar, las capacitaciones permitirán que en un futuro los cambios sean más sencillos y tengan mayor aceptación.

Tabla 6

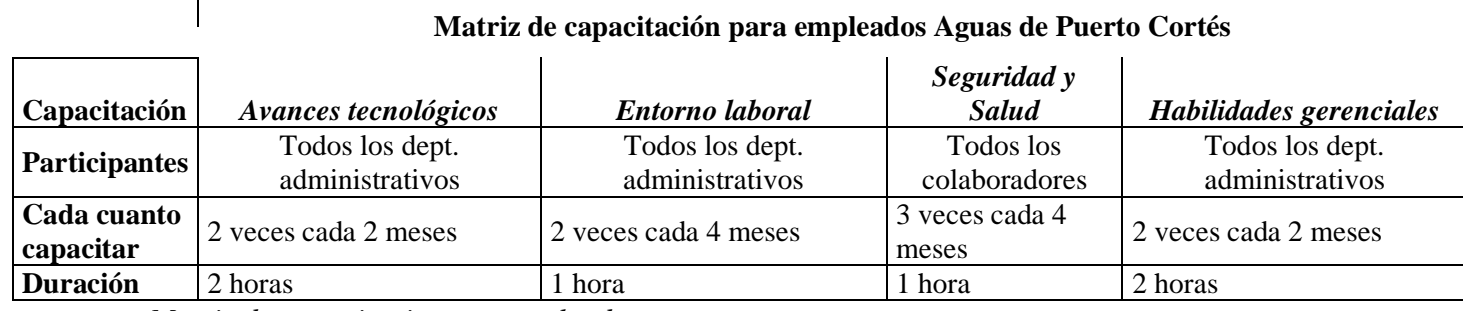

*Matriz de capacitaciones a empleados*

Con estas capacitaciones se obtendrán mejores resultados a las propuestas.

Algunas de las principales características de un software ERP son su modularidad y escalabilidad, es decir, la posibilidad de implementar aquellas funcionalidades que necesita en todo momento nuestra empresa sin limitar ni hipotecar el crecimiento o necesidades futuras, asegurándonos desde el inicio la inversión.

Es imprescindible para el éxito de la implantación del ERP, una consultoría previa que revise nuestro modelo empresarial, su estrategia, los procesos que lo rigen y los flujos de información necesarios entre los distintos departamentos que la forman, aprovechando dicho cambio para revisar, modelar y mejorar todos aquellos aspectos y procesos que consideremos. La premisa básica y esencial de un ERP es centralizar y unificar los datos procedentes de las distintas áreas de nuestra empresa, evitando su duplicidad y facilitando la fluidez de la información: política de dato único. ( Clave i, 2020)

### **3.2.4. Impacto**

### **Impacto de la propuesta de optimizar el sistema a ERP**

El objetivo principal para estos departamentos es lograr en 3 meses tener mayor productividad, eficacia administrativa y un mayor conocimiento a largo plazo. Por esto es necesario que obtengan el mayor capital humano que sea posible en sus procesos operacionales. Implementando el sistema ERP (Enterprise Resource Planning) esto ofrecerá herramientas esenciales optimalizadas que podrá permitir que el departamento de contabilidad y recursos humanos encuentren todos los datos relacionados.

Se automatizarán los procesos que antes se dificultaban , el colaborar podrá ahorrarse la mitad del tiempo que antes tardaba en hacer una facturación. Se necesita que estén capacitados para el uso del nuevo sistema, y así lograr un resultado eficiente, los colaboradores mejoraran el ambiente laboral debido a que el flujo de información dejara de ser ese momento de pérdida de tiempo cuando se necesita un proceso de un departamento al otro.

Productividad y eficiencia Productividad: 7.30 horas / 8 horas x  $180 / 250 = 68\%$ Fuente : propia

#### Tabla 7

*Tiempo ahorrado con el nuevo sistema*

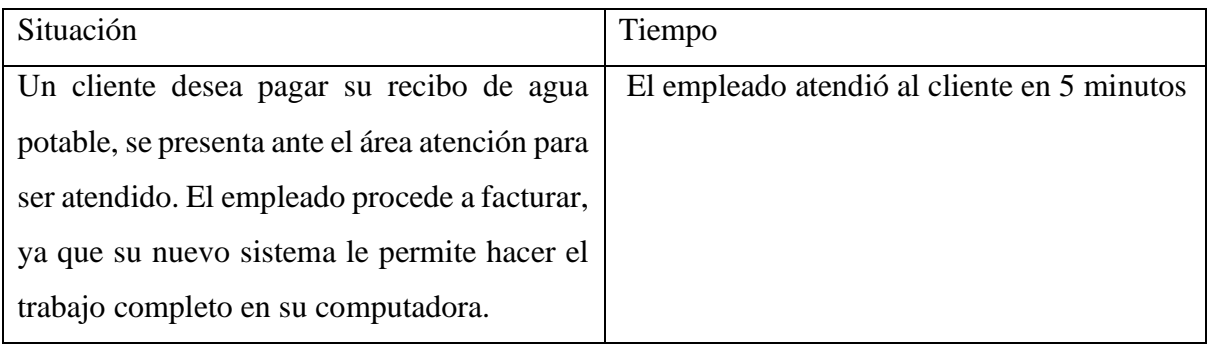

El cliente y el empleado se ahorran 5 minutos de su tiempo debido al nuevo sistema. El colaborador puede atender a más clientes en menos tiempo y antes se tardaban hasta 10 minutos para poder atender. Se atiende un aproximado de 180 cliente al día todos los días en el área de atención al cliente.

Ilustración 2, Proceso de implementación ERP, Evaluando

#### Implementación exitosa de un ERP

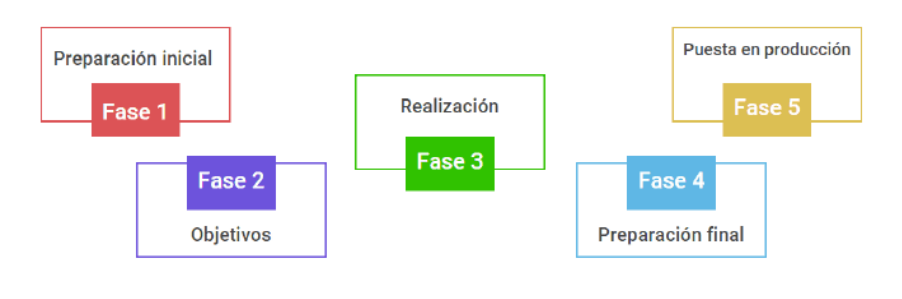

**CAN EVALUANDO** 

### **Beneficios específicos de la empresa**

- Ahorro de tiempo para los colaboradores.
- Mayor eficiencia en el departamento de atención al cliente.
- Menor riesgo de daños documentos.
- Mejoramiento en el flujo de información con el sistema ERP.

### **Beneficios sistema ERP**

Posibles beneficios:

- Precio
- Alta personalización
- Código abierto
- Facilidad de integración
- Comunidad
- Usabilidad
- Seguridad
- Flexibilidad y escalabilidad

(Nanobytes, n.d).

Odoo es una solución para cualquier empresa que necesita ya sea un nuevos sistema operacional u optimización que se puede adecuar a cada empresa y su rubro. Este sistema permite la migración de datos de manera eficaz y rápida.

### **Beneficios de capacitar**

Beneficios para la organización:

- Mejora el conocimiento del puesto a todos los niveles.
- Eleva la moral de la fuerza de trabajo.
- Ayuda al personal a identificarse con los objetivos de la organización.
- Mejora la relación jefes-subordinados.
- Es un auxiliar para la comprensión y adopción de políticas.
- Se agiliza la toma de decisiones y la solución de problemas.
- Promueve el desarrollo con vistas a la promoción.
- Contribuye a la formación de líderes y dirigentes.
- Incrementa la productividad y calidad del trabajo.
- Ayuda a mantener bajos los costos.
- Elimina los costos de recurrir a consultores externos.

(EOI blogs, 11 de marzo 2013)

Beneficios para el colaborador que repercuten favorablemente en la organización:

- Ayuda a la persona en la solución de problemas y en la toma de decisiones.
- Aumenta la confianza, la posición asertiva y el desarrollo.
- Forjas líderes y mejora las aptitudes comunicativas.
- Sube el nivel de satisfacción con el puesto.
- Permite el logro de metas individuales.
- Elimina los temores a la incompetencia o la ignorancia individual.

(EOI blogs, 11 de marzo 2013)

Beneficios en relaciones humanas, relaciones internas y externas, y adopción de políticas:

- Mejora la comunicación entre grupos y entre individuos.
- Ayuda en la orientación de nuevos empleados.
- Proporciona información sobre disposiciones oficiales.
- Hace viables las políticas de la organización.
- Proporciona una buena atmósfera para el aprendizaje.
- Convierte a la empresa en un entorno de mejor calidad para trabajar.

(EOI blogs, 11 de marzo 2013)

# Ilustración 3, Ventajas, Odoo

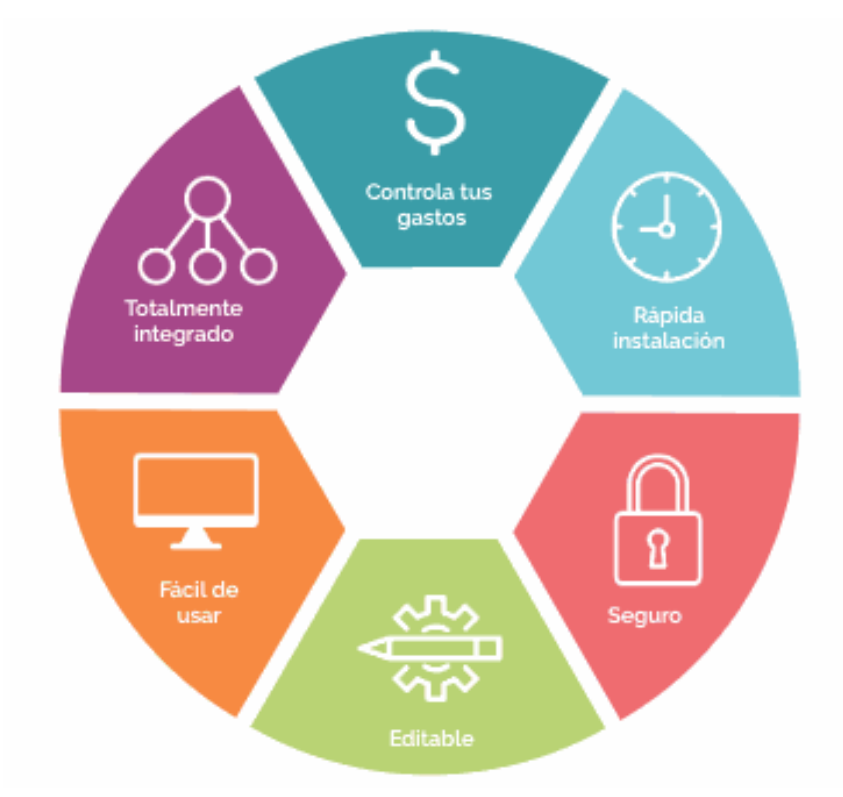

 $(Odoo, n.d)$ 

### **CAPÍTULO IV**

### **4.1 CONCLUSIONES**

- Al realizar el análisis funcional del inventario de archivos como propuesta de mejora se demostró que la digitalización de documentos apoya a la inversión de tiempo de los colaboradores, esto facilitara la manera en la que ejecutan sus tareas.
- Al comprender y analizar el proceso operacional en la práctica profesional desarrollada en Aguas de Puerto Cortés se logró desarrollar conocimientos y habilidades que serán de provecho en el momento de pertenecer a una organización.
- Se creo una propuesta de mejora basada en un sistema ERP para optimizar el flujo de información operacional el cual requirió de capacitaciones para entender su funcionalidad.
- Al analizar las propuestas sugeridas se creo una matriz de capacitaciones específicas para los colaboradores que les permitirá tener nuevos conocimientos y herramientas que serán de beneficio para su departamento y organización.
- En este informe se ha demostrado que la implementación y optimización de sistemas operacionales son factor clave en la administración y funcionalidad de una empresa. Esto va de la mano con las capacitaciones hacia los colaboradores, ya que les permite estar dispuestos a los cambios en su área laboral.

### **4.2 RECOMENDACIONES**

### **4.2.1 Para la empresa**

- El sistema ERP de Odoo tiene diferentes herramientas que con el pasar del tiempo pueden ser útiles para el sistema de Aguas de Puerto Cortés y permitirá que funcione con mayor eficacia.
- Implementación de capacitaciones sobre los cambios en la tecnología y como poder mantener un ambiente laboral adecuado.
- Se recomienda que la empresa mantenga las actualizaciones al día de sus sistemas implementados para un mejor funcionamiento. De esta manera estarán al tanto de los cambios que se van dando constantemente y sus clientes y colaboradores lo agradecerán, el ambiente organizacional se mantendrá amigable.

### **4.2.2 Para la universidad**

- Se debe implementar una red donde los asesores pueden tener una comunicación más cercana hacia los encargados.
- Motivar a que los asesores y alumnos tengan la oportunidad conocer y analizar un área laboral y así compartir ideas para que exista una mayor comprensión de ambas partes

### **4.2.3 Para el estudiante**

- Creer en sus conocimiento y habilidades para realizar un desempeño intachable.
- Es necesario conocer el ámbito laboral y organizacional para poder establecer una idea o análisis de la situación.
- Tener perseverancia y confianza en su mismo para darse el tiempo de conocer la funcionalidad de la empresa y ejecutar correctamente las tareas asignadas

## **BIBLIOGRAFÍA**

Aguas de Puerto Cortés (22 de noviembre del 2017). *Historia y antecedentes*. Internet. Recuperado de [https://www.aguasdepuertocortes.com/somos.](https://www.aguasdepuertocortes.com/somos)

Soft do it (n.d). *Software de digitalización*. Internet. Recuperado de [https://www.softwaredoit.es/software-gestion-documental/software-digitalizacion-de](https://www.softwaredoit.es/software-gestion-documental/software-digitalizacion-de-documentos.html)[documentos.html](https://www.softwaredoit.es/software-gestion-documental/software-digitalizacion-de-documentos.html)

Qupos (n.d). *Con el sistema punto de venta y ERP QUPOS su negocio alcanzará el crecimiento que se ha propuesto.* Internet. Recuperado de https://wvw.qupos.com/cotizar?hsCtaTracking=ff73f8f2-8a0f-4779-a1e2- 1e924fa817c3%7Cf34385f7-316e-4ddf-b0dd-31c9716812a0

Odoo (n.d) *Precios de Odoo.* Internet, Recuperado de https://apps.odoo.com/apps/modules/14.0/inventory\_adjustment\_cost\_price/

Nanobytes (n.d). *Que es odoo ERP.*Internet. Recuperado de [https://nanobytes.es/blog/blog](https://nanobytes.es/blog/blog-nanobytes-1/post/ventajas-de-odoo-y-por-que-es-perfecto-para-las-pymes-11)[nanobytes-1/post/ventajas-de-odoo-y-por-que-es-perfecto-para-las-pymes-11](https://nanobytes.es/blog/blog-nanobytes-1/post/ventajas-de-odoo-y-por-que-es-perfecto-para-las-pymes-11)

Aguas de Puerto Cortés (22 de noviembre del 2017). *Estados financieros*. Internet. Recuperado de [https://www.aguasdepuertocortes.com/transparencia.](https://www.aguasdepuertocortes.com/transparencia)

Aguas de Puerto Cortés (22 de noviembre del 2017). *Historia y antecedentes*. Internet. Recuperado de https://drive.google.com/file/d/1R0Gfw8UB1cWqMDY19LU1i8EoRGUO\_LHF/view

Aguas de Puerto Cortés (17 de junio del 2018). *Certificado de accionistas*. Internet. Recuperado de https://drive.google.com/file/d/1Pz42kuqMrdjTF1D0Z1YLyWkZW3tvb6KO/view

Oracle ( 2021). *Que es ERP.* Internet. Recuperado de https://www.oracle.com/mx/erp/whatis-erp/

Clave i (n.d) *ERP*. Internet. Recuperado de<https://www.clavei.es/blog/erp-que-es/>

Municipalidad de puerto cortés (2019). *Aguas de Puerto Cortés.* Recuperado de https://ampuertocortes.hn/agua-y-saneamiento/

Evaluando ( 3 de mayo, 2021). *Logrando una implementación exitosa de un ERP*. Recuperado de https://www.evaluandoerp.com/logrando-una-implementacion-exitosa-de-unerp/

Finanzas practicas (2021). *Como leer un estado de cuenta*. Recuperado de https://www.finanzaspracticas.com.co/planificar/servicios-bancarios/el-credito/como-leer-unestado-de-cuenta

Aguas de Cartagena (n.d). *Guia del usuario.* Recuperado de https://www.acuacar.com/Oficina-virtual/Informaci%C3%B3ngeneral/guiadelusuario/ArticleID/47/%C2%BFEn-qu%C3%A9-consiste-el-servicio-dealcantarillado#/List

Igua (n.d). *Que es el agua potable.* Recuperado de https://www.iagua.es/respuestas/que-esagua-potable

Dropbpx (n.d). *Que es la digitalización.* Recuperado de https://experience.dropbox.com/esla/resources/what-is-digitization

#### **GLOSARIO**

- Alcantarillado: Es el servicio de recolección de residuos, principalmente líquidos por medio de tuberías y conductos, evacuando aguas residuales o de lluvia. Sus actividades complementarias son el transporte, tratamiento y disposición final de residuos. ( Aguas de Cartagena, n.d)
- Digitalización: es el proceso de transformar procesos analógicos y objetos físicos en digitales. (Dropbox, n.d)
- ERP: (Enterprise Resource Planning) se refiere al tipo de software que usan las organizaciones para administrar las actividades empresariales diarias, como la contabilidad, el abastecimiento, la administración de proyectos, el cumplimiento y la gestión de riesgos y las operaciones de la cadena de suministro. (Oracle, n.d)
- Estado de Cuenta: Un estado de cuenta o extracto es un documento que te envía el banco o entidad financiera de forma periódica -trimestral o mensual- donde se indican todos los movimientos que ha tenido el producto -cuenta de ahorros, cuenta corriente, o tarjeta de crédito- durante dicho periodo. ( Finanzas prácticas, 2021)
- Potable: El agua [potable](https://www.iagua.es/respuestas/cuantos-tipos-agua-hay) o agua apta para el consumo de los humanos es agua que sirve para beber agua, preparar alimentos, higiene y fines domésticos. (igua. n.d)
- Sistema Odoo: Odoo es una suite de aplicaciones de gestión empresarial que incluye una gama de herramientas de fácil uso para optimizar y rentabilizar los negocios. (Odoo, n.d)
- Sistema operacional: Los sistemas de información operacionales están pensados para proporcionar un soporte a las actividades propias del sistema de trabajo. (Uoc, n.d)

### **ANEXOS**

Anexo 1, Cuadro comparativo Cotizaciones, 1 Aguas de Puerto Cortés

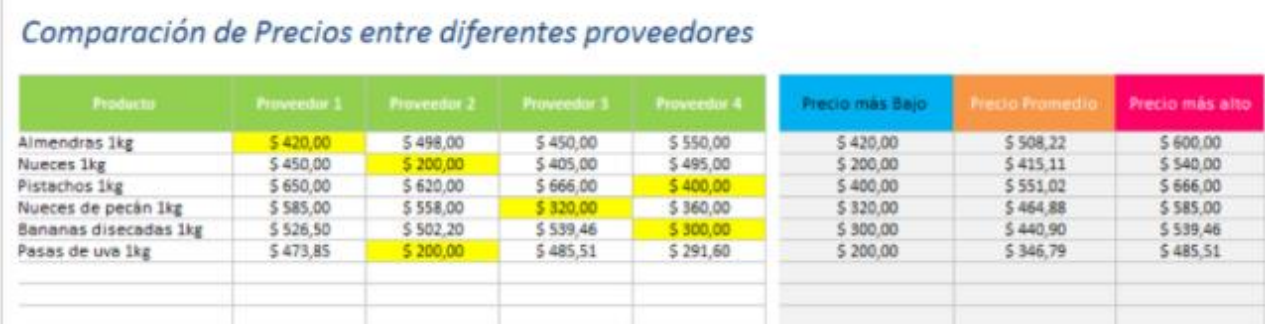

(Plantilla Excel, n.d)

#### Anexo 2, certificado accionistas Aguas de Puerto Cortés

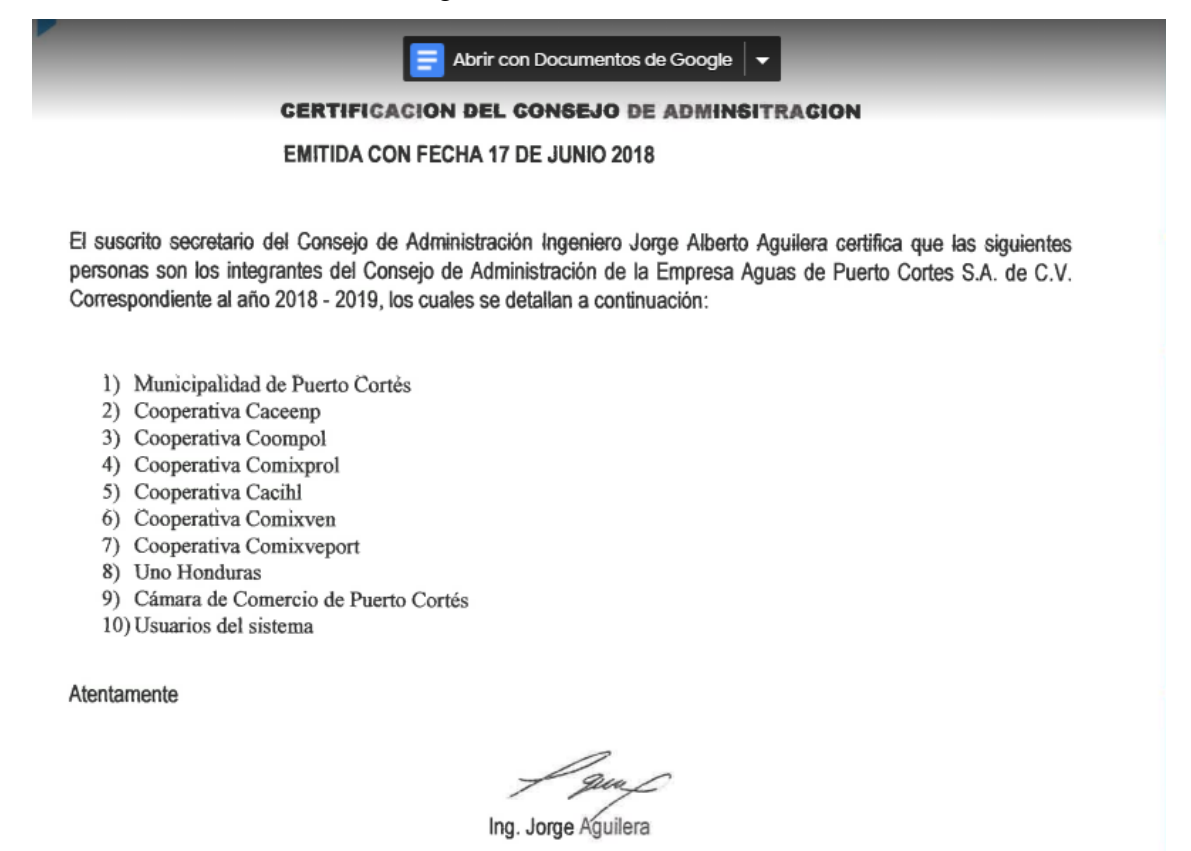

Secretario Consejo de Administración

(Aguas de Puerto Cortés, 2017)

### Anexo 3, aplicaciones Odoo

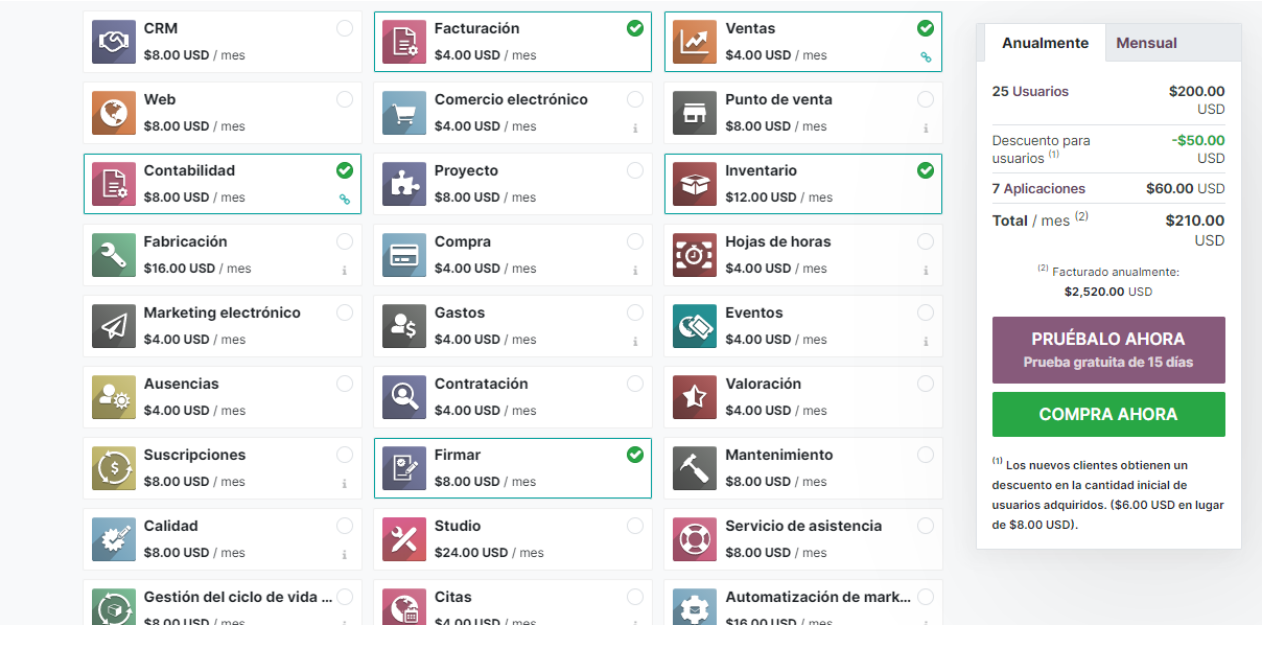

 $( Odoo, n.d)$ 

Anexo 4, Scanner Brother Ads 3600W

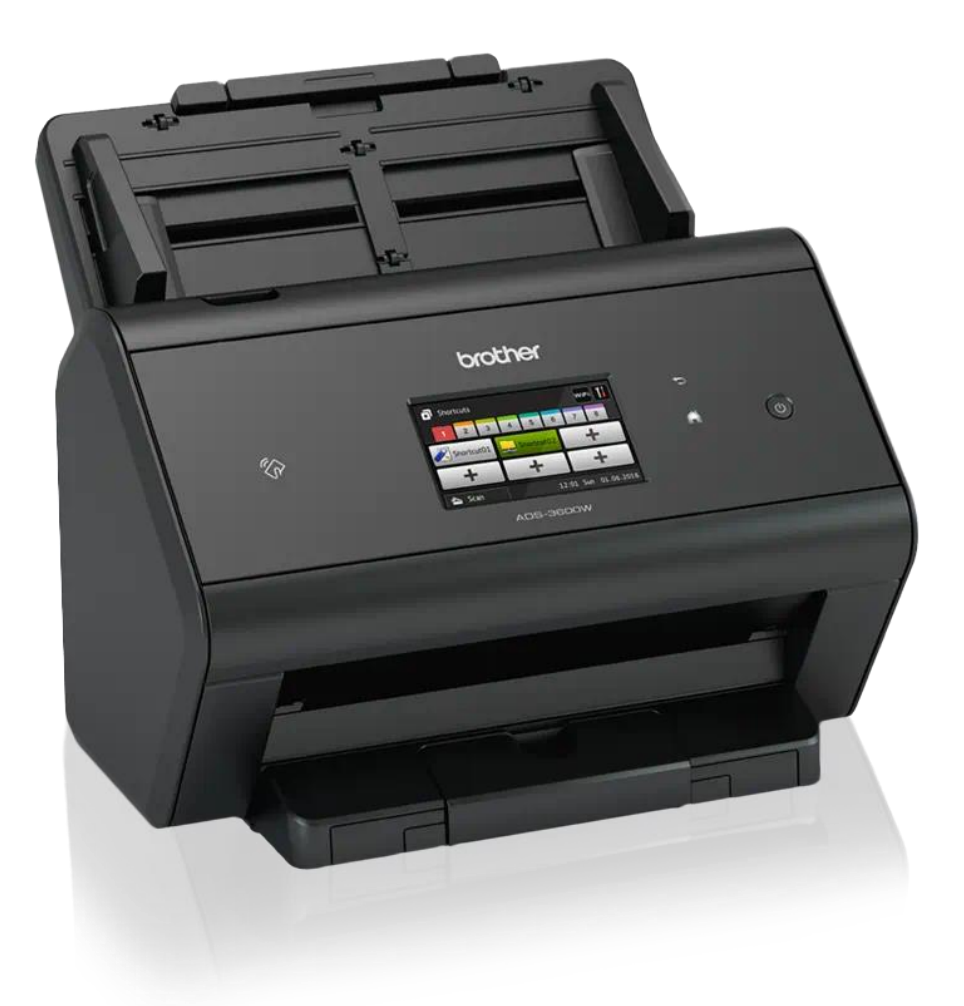

(Brother, n.d)